### **Appunti Lezione 5 prof.Italiano pag 1/4 pag 1/4** prof.ssaGrandillo

La **Programmazione Dinamica** è utile per problemi che non trovano soluzione con la tecnica Greedy o con le funz. Ricorsive, ma può risultare difficile impostare. Si può utilizzare la Progr. Dinamica (classificazione DP nel Portale Allenamenti) quando la soluzione ottima del problema di dimensione N può essere "ricostruita" a partire da sottoproblemi più piccoli di cui si conosce la soluzione; si utilizza **un vettore o una matrice per salvare i risultati intermedi**.

p.14-16 l'algoritmo **fibonacci1** doppiamente **ricorsivo** non ha buone prestazioni (già per n > 40 i tempi di risposta possono raggiungere il minuto!) all'aumentare di n ricalcola più volte i valori precedenti; per calcolare Fibonacci di 8 calcola 5 volte Fibonacci di 3 e 13 volte Fibonacci di 2 - **complessità esponenziale: O(2<sup>n</sup> )**

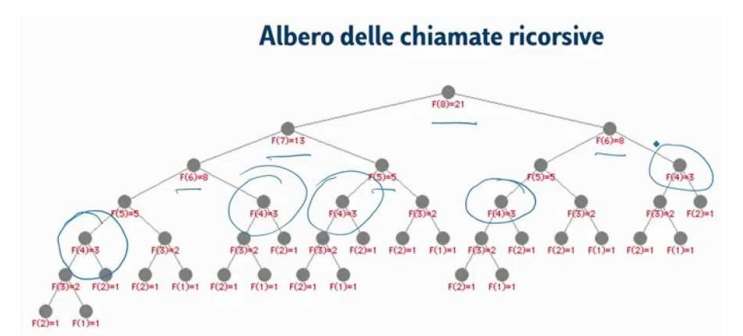

p.17-19 I numeri di Fibonacci possono essere determinati con la Programmazione Dinamica: l'algoritmo **fibonacci2** utilizza un array per salvare i risultati precedenti

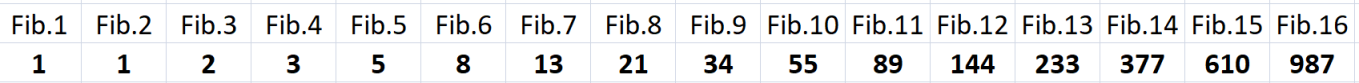

In questo caso i tempi di risposta **crescono linearmente al crescere di n : la complessità è O(n)**  Con questa soluzione anche l'occupazione di memoria (array) cresce linearmente

p.20 L'algoritmo **fibonacci3** utilizza solo 3 variabili: migliora l'occupazione di memoria ma mantiene una

**complessità lineare**. (algoritmo di complessità logaritmica **fibonacci6** trovato su http://www.cs.unibo.it/~donat/FBonacci.pdf)

**Schema del programma in Programmazione Dinamica:** 

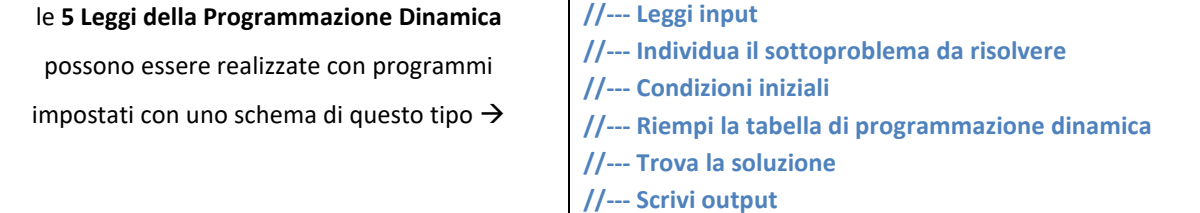

### p.38-42 esempio: problema **La dieta di Poldo (poldo)** https://training.olinfo.it/#/task/poldo/statement #include <fstream> using namespace std. **//--- Riempi la tabella di programmazione dinamica**  for (**i**=1; **i** < nPanini; **i**++){

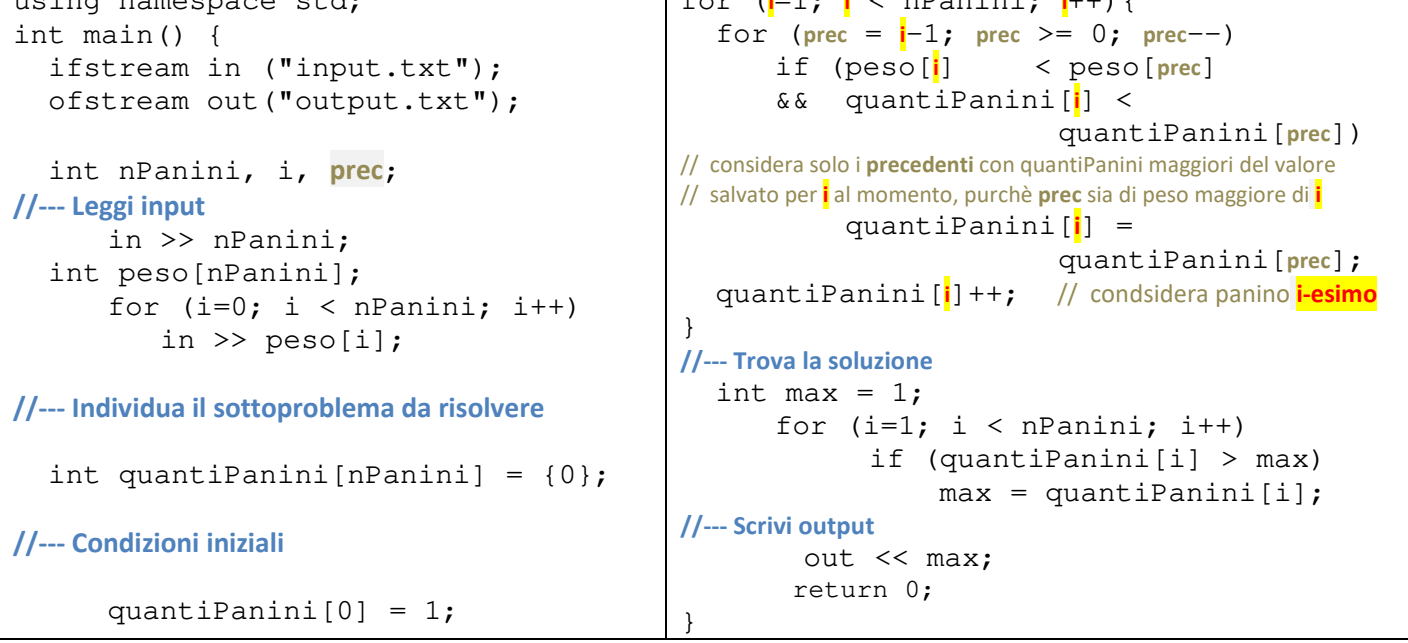

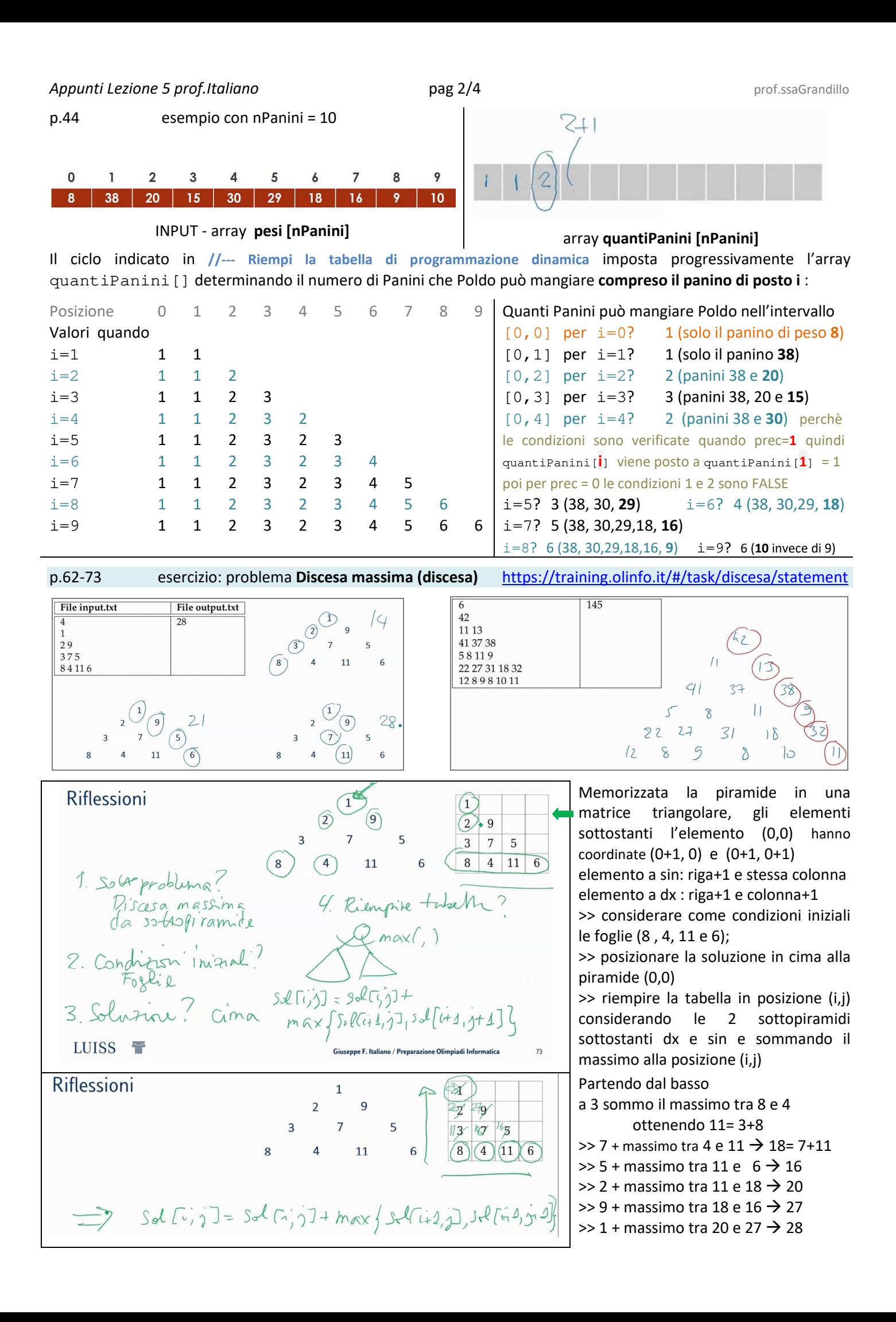

Per il problema *discesa massima* la tecnica GREEDY non funziona e la ricorsione è lenta per piramidi grandi. Meglio la programmazione dinamica (è come una ricorsione con caching)

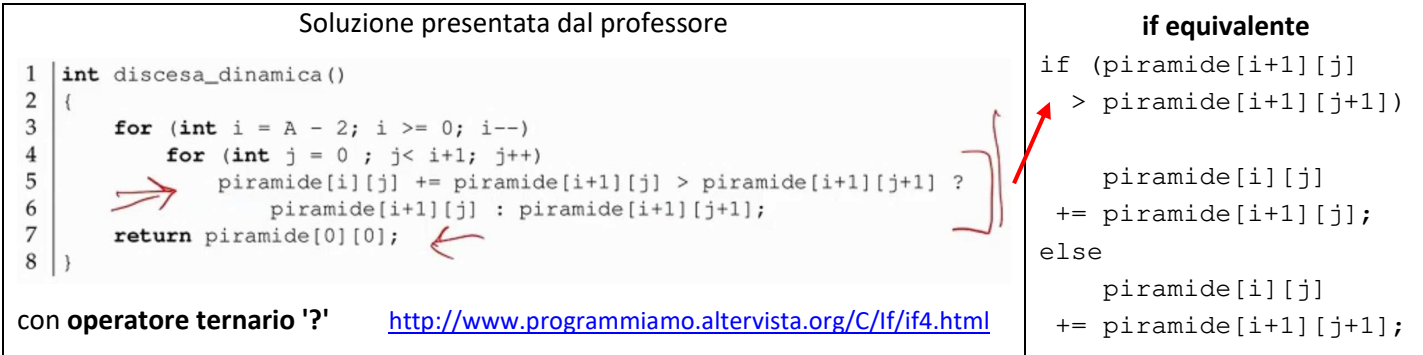

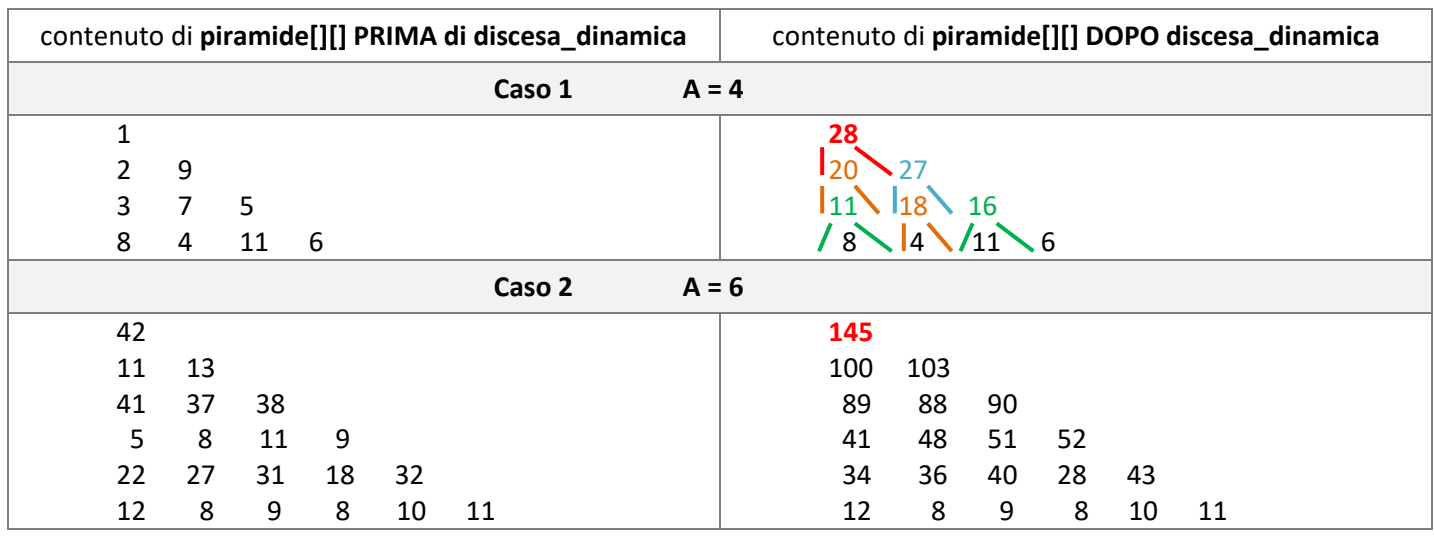

# p.74 esercizio: **Corso per Sommelier (sommelier)**

è una variazione di Poldo (non può prendere 2 vini consecutivi) – pag 4 una soluzione

# p.78-85 esempio: **Il problema dello zaino (knapsack)**

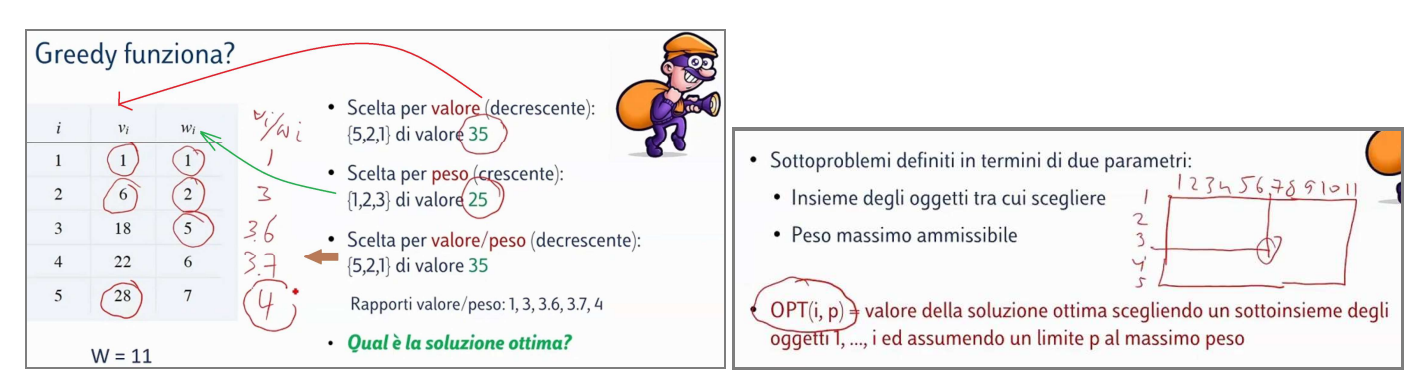

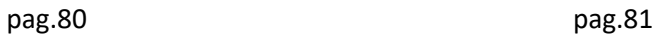

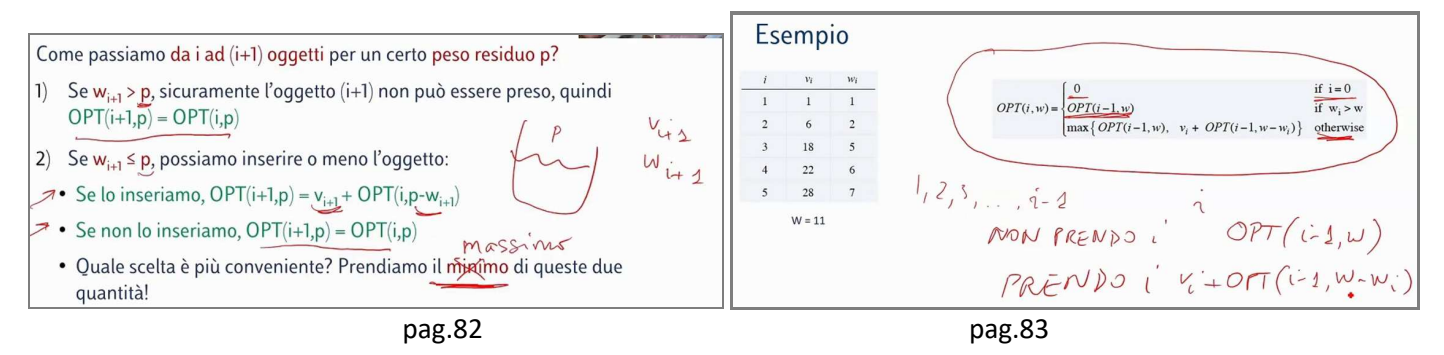

ίŧ

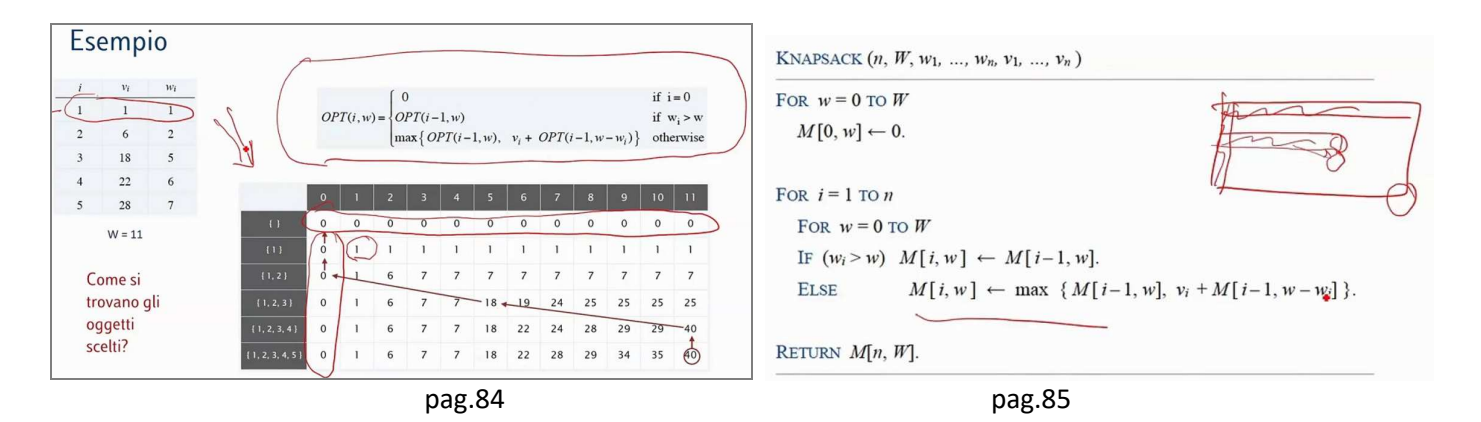

### p.91 esercizio: **Rescaling Sequence (rescaling)**

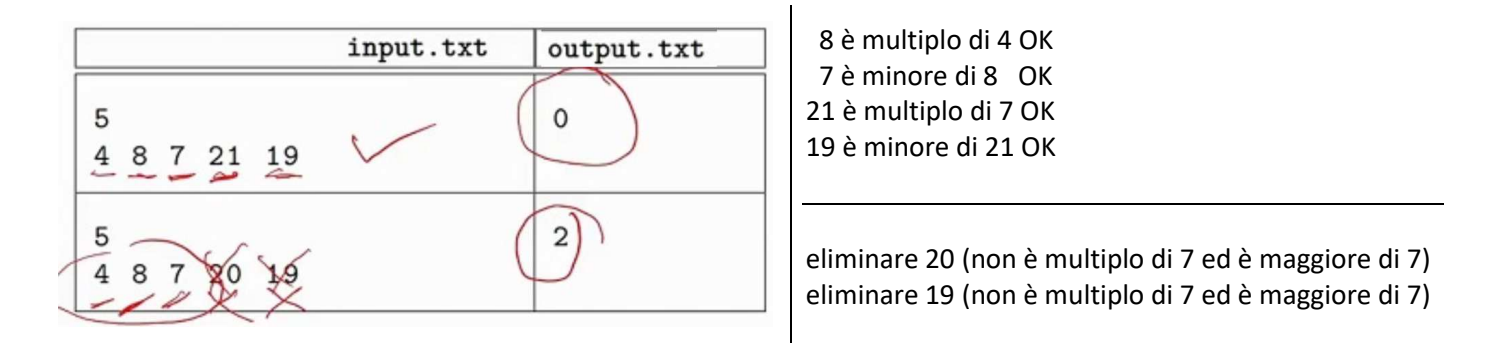

Soluzioni proposte dagli alunni:

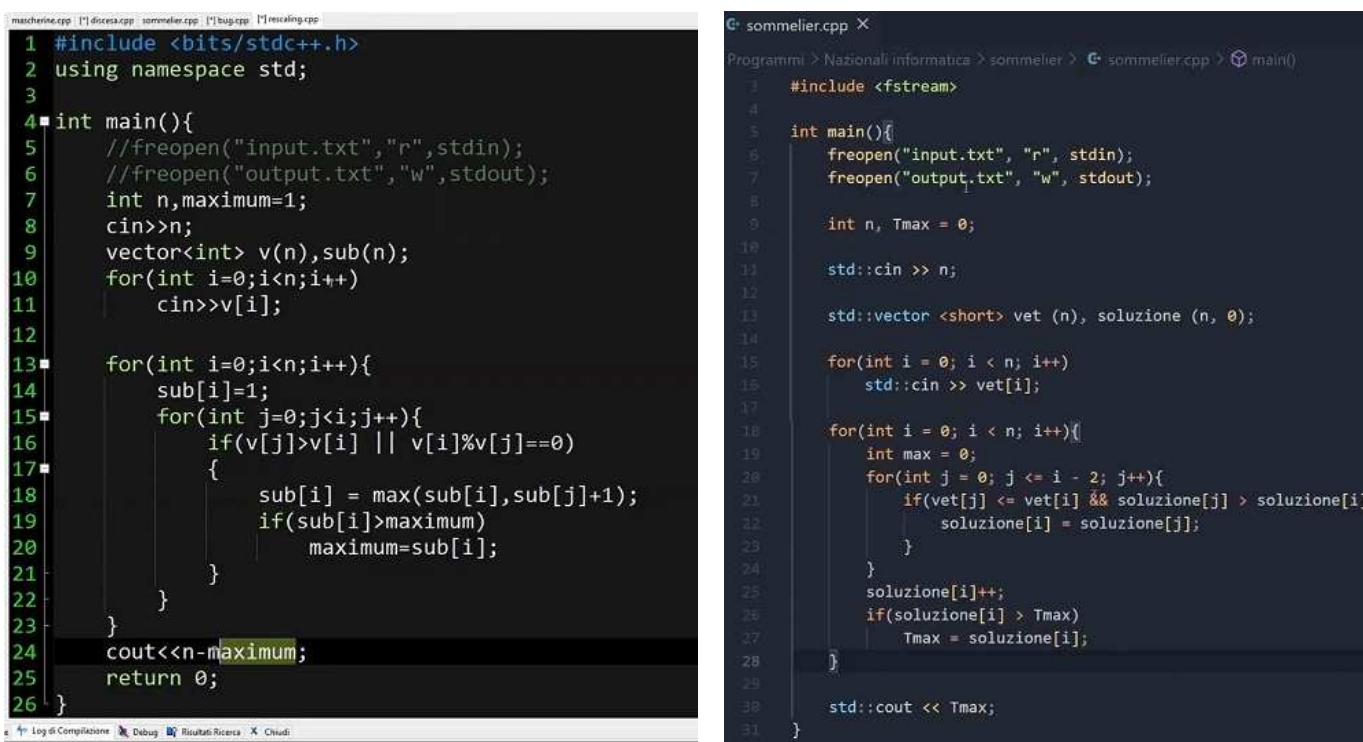

## Rescaling Sequence (rescaling) **Corso per Sommelier (sommelier)**